# PAYING FOR SCHOOL FEES JUST GOT EASIER!

Miller Fast Pay

Introducing Noblesville Schools' new online fee payment portal, Miller Fast Pay! Elementary parents can now pay district fees (like textbook rental, Little Millers Preschool and Miller Explorers before/after school care) through a secure online website.

Middle and high school parents will be able to take advantage of this streamlined payment system beginning with the 2018-2019 school year.

Through Miller Fast Pay, parents can view district fees, check outstanding balances and pay for multiple children at Noblesville Schools in a single transaction.

#### **How do I access Miller Fast Pay?**

Parents will need to login through the PowerSchool portal. If you do not have an account set up in PowerSchool, you will need to contact your school's secretary to assist you in setting up an account.

- Log in to the [PowerSchool portal](https://powerschool.nobl.k12.in.us/public/home.html) through Noblesville Schools website
- Click on the FEES icon located on the bottom left of the menu
- At the Miller Fast Pay homepage, click on each student tab to review fees
- Checkout and pay fees

#### **What are the methods of online payment?**

Payments can be made with Visa, MasterCard, American Express, Discover or electronic check.

### **What are the costs for using Miller Fast Pay?**

There are no convenience or transaction fees associated with Miller Fast Pay. The only charges will be for actual student fees.

### **What if I don't want to use Miller Fast Pay?**

Parents can continue to pay by check, money order or cash. Checks should be made payable to Noblesville Schools. Textbook rental fee payments are due by October 31st.

## **I currently pay for food service fees through PayPam. Will the Miller Fast Pay account have this option?**

No, not at this time. You will still need to go to PayPam to pay food service fees.

### **My account information is incorrect. Who do I contact?**

Please contact your child's school directly to change any specific student information or for questions regarding specific fees.

**I'm having technical issues with my account. Who do I contact?**  Please email [acorns\\_help@nobl.k12.in.us](mailto:acorns_help@nobl.k12.in.us) for technical support only.

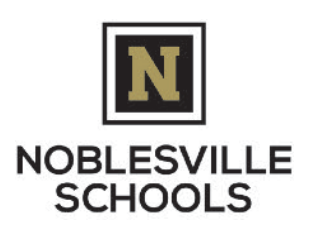